**ApexSQL Audit Crack [32|64bit]**

# [Download](http://evacdir.com/swampy/QXBleFNRTCBBdWRpdAQXB/governed.emts?lovie=ZG93bmxvYWR8OFNMTkdneWJYeDhNVFkxTkRVeU1qRXhNSHg4TWpVNU1IeDhLRTBwSUZkdmNtUndjbVZ6Y3lCYldFMU1VbEJESUZZeUlGQkVSbDA.)

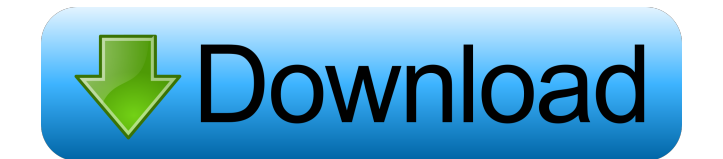

#### **ApexSQL Audit Crack Activation Code Free Download (Updated 2022)**

Join MSDN Magazine's Deep Dives columnists for an in-depth discussion of a specific technology. By participating in a DDI you get hands-on experience with technology, discover deeper application insights and learn to overc Server 2016 and 2017 for SQL Server Deep Dive Previews. The database server is important but it's just one component of a complete SQL Server environment. It's also a great idea to consider a deployment that provides high across multiple database servers. When you failover a database server, SQL Server can continue to replicate the data to the standby server to keep the databases synchronized. Replication also provides some features that ar how it can be used. When SQL Server 2016 is released, replication will be one of the features added to SQL Server Management Studio, in the same manner as table and indexes and other database objects. It's also possible to better suited for disaster recovery purposes. Using the Replication Agent Replication, in its simplest form, is a way for one server to automatically send data changes to a second server. If you wanted to replicate a table thing) that would connect to the source server and make the changes. Then you would use a SQL statement to synchronize the data to the target database. Replication can be asynchronous or synchronous replication, the target imagine, there's a lag time and the target database server will not always have the most up-to-date information. With synchronous replication, the target server applies the same database changes at the same time, thus ensu with the previous database state. Replication, when it comes to data and tables, can be either transactional or non-trans

### **ApexSQL Audit Free**

1. A Macro is a programming code that is repeatedly executed. 2. Macros are an invaluable tool for database developers who must prepare SQL scripts for multiple applications. It automates the development process by creatin statements with different functions. The possibilities are endless, allowing them to be created for virtually every application. The developed macros are saved as standalone (.mcl) files for easy execution. You can easily created using any object-oriented programming language. SQL statements, SQL functions, user-defined functions, and other macros can be called directly from macro programs. 2. Macros can be created using any platform that i 3. Macros can be created using any version of Microsoft SQL Server. Description of Object-Oriented Technology: Object-Oriented Technology is a discipline that allows one to design, develop, and deploy software systems by c then creating connections that are made by one object to another object. Four levels are used to connect these objects together: i) Data Access Object. ii) Structure Object. iii) Aggregate Object. iv) Application Object. H Select the project file type. 3) Select the macro project file type. 4) Click Next to create the project. Step 2. Select the Database: 1) Create a database file type. 3) Select the database file type. 4) Click Next to crea Select the macro object to be created. 3) Select the macro. 4) Click Next. Step 4. Create the Function: 1) Select the function you wish to create. 2) Select the function type. 3) Select the function type. 4) Click Next. 5.

## **ApexSQL Audit Crack + Activation Key [Latest 2022]**

ApexSQL Audit is an advanced and useful software solution developed to help you perform a variety of database auditing tasks, enabling you to determine who operated certain modifications and at what precise moment, by mean to your database; the application supports several Microsoft SQL Server versions, including 2014, 2012, 2008 and 2005. To establish the connection, you need to specify the server you wish to connect to, either local or fro dedicated menu. Perform database audits with minimal effort After loading the information from your database, ApexSQL Audit will display it in its main window, allowing you to save the current project or session, as well a reports. The 'Advanced' tab of the program lets you customize the database architecture type, being able to decide which scripts to use by checking their corresponding boxes, then installing it on your server. Moreover, fr the entries that you need to work with. From this location, you can also enable or disable the display of dedicated panels for 'Lookups', 'Triggers', 'Watches', 'Row Key' or 'Fields. The integrated script editor helps you editor, if the built-in one does not satisfy your needs. A handy tool for generating database trails To conclude, ApexSQL Audit is a powerful and efficient application that can successfully assist you in analyzing data cha needed, to monitor the update, insert or delete statements. Key Features: · Advanced Auditing · Database Traits · Data Triggers · Distributed Triggers · Durability · FCR · Generic Data Objects · Global Triggers · ROW\_ID\_GE

## **What's New in the?**

Ricoh to Office Converter 9.3.0.249 Crack is an application, that is designed to help you converting any type of document to another format. With this application, you can turn various documents into Word, Excel, PDF, XML

## **System Requirements For ApexSQL Audit:**

Operating System: Windows XP Service Pack 3, Windows Vista, Windows 7 Processor: Intel or AMD 1.0GHz or greater Memory: 1 GB RAM recommended Hard disk: 2 GB available space for installation Verifying your ownership: In ord the mail. Please enter the email address and password associated with the account from which the activation key was delivered. If you can't remember, there is a record of the activation key and the

## Related links:

<https://fortymillionandatool.com/?p=1394>

<https://ezeizanoticias.com.ar/advert/ram-optimizer-bar-crack-with-registration-code-for-pc-latest-2022/> <https://nadercabin.ir/2022/06/06/invoice-payable-date-calculator-crack-for-windows/> <https://marijuanabeginner.com/wp-content/uploads/2022/06/maritere.pdf> <https://liquidonetransfer.com/wp-content/uploads/2022/06/shaedeej.pdf> [https://formyanmarbymyanmar.com/upload/files/2022/06/mbEHvzfW4oxS8kFM9IPc\\_06\\_e7bce671d9d1ff96ed5dc37fba863209\\_file.pdf](https://formyanmarbymyanmar.com/upload/files/2022/06/mbEHvzfW4oxS8kFM9IPc_06_e7bce671d9d1ff96ed5dc37fba863209_file.pdf) <http://www.readbutneverred.com/wp-content/uploads/2022/06/RefreshForce.pdf> [https://infinite-bayou-55419.herokuapp.com/Bytescout\\_PDF\\_To\\_HTML\\_SDK.pdf](https://infinite-bayou-55419.herokuapp.com/Bytescout_PDF_To_HTML_SDK.pdf) <https://lefevre140i11d.wixsite.com/compsoftticor/post/pyrotrans-2-26-crack-serial-number-full-torrent> [https://www.easydial.in/wp-content/uploads/2022/06/OpenWithorg\\_Desktop\\_Tool.pdf](https://www.easydial.in/wp-content/uploads/2022/06/OpenWithorg_Desktop_Tool.pdf)